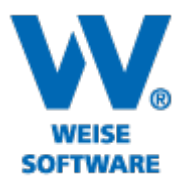

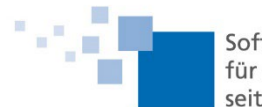

## Weise-CRM Servicepaket 03/2023

- Die Projektnummer und der Projektname kann auf der Willkommensseite für die Aufgaben und Termine optional ein- bzw. ausgeblendet werden.
- Es ist möglich für eine Aufgabe eine Frist einzustellen. Durch das Setzen der Frist wird automatisch ein Termin für diese Aufgabe angelegt. Über die Suche kann eine Liste mit Aufgaben, welche "heute", "in dieser Woche" oder "diesem Monat" zu erledigen sind, erstellt werden.
- Rechtschreibprüfung in Eingabefeldern hinzugefügt.
- Zu einem Projekt werden nun in der Kundenansicht alle verknüpften Dokumente im Weise-DMS angezeigt. Weise-DMS muss auf dem entsprechenden Computer installiert sein.

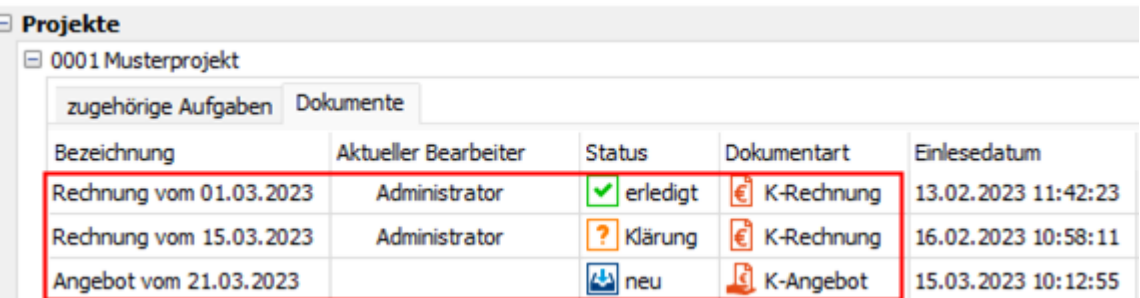

• Es ist nun möglich zu einem Kunden Aufträge und Rechnungen zu erfassen. Aufträge können mit Aufgaben, Terminen und Notizen verknüpft werden.

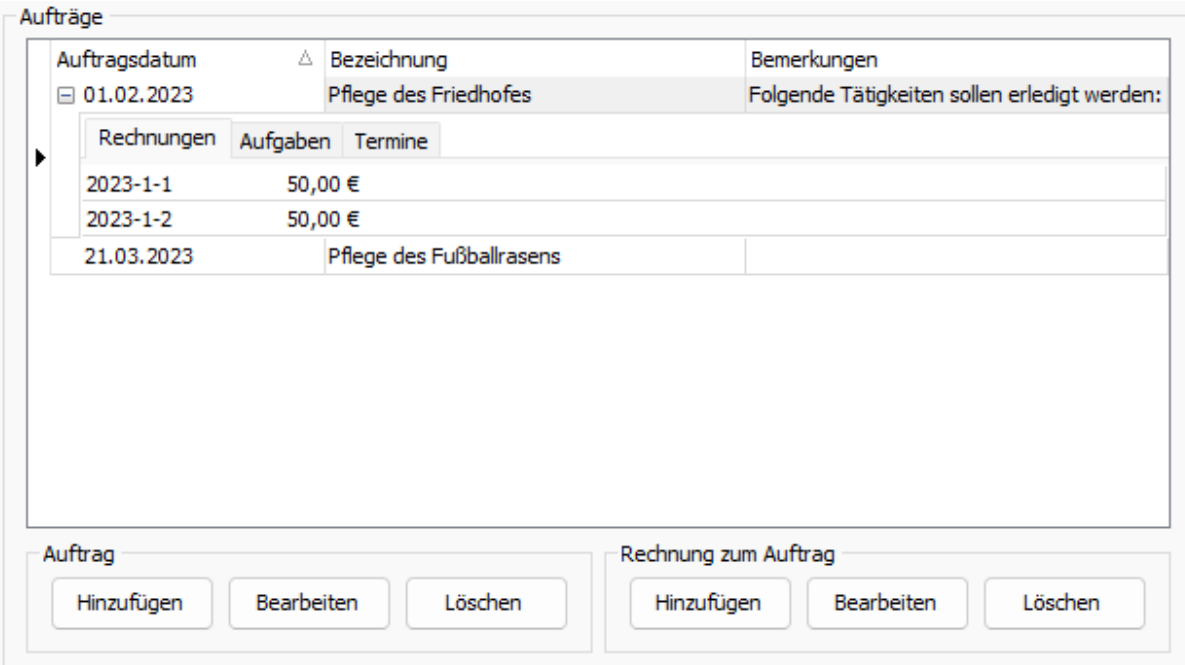

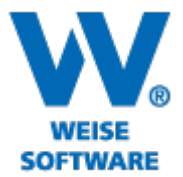

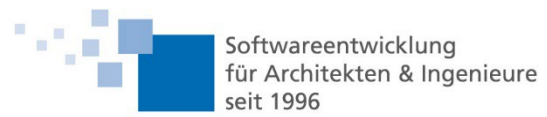

- Es ist nun möglich dem Kunden einen Status zu zuordnen. Die Status können in den Optionen definiert werden.
	- o Standardmäßig werden die Status "Interessent", "Kunde", "Ehemaliger Kunde" und "Lieferant" mitgeliefert
- Die folgenden neuen Spalten in der Adressdatenbank bekommen alle Kunden
	- o Kundennummer
	- Debitorennummer
	- o Kürzel / Alias
	- o Steuernummer
	- o USt-IdNr.
	- o Kunde seit